## **Негосударственное частное образовательное учреждение высшего образования «Технический университет»**

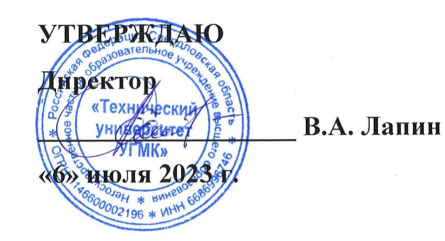

## **ОСНОВЫ ОБЩЕИНЖЕНЕРНЫХ ЗНАНИЙ Начертательная геометрия, инженерная и компьютерная графика РАБОЧАЯ ПРОГРАММА ДИСЦИПЛИНЫ**

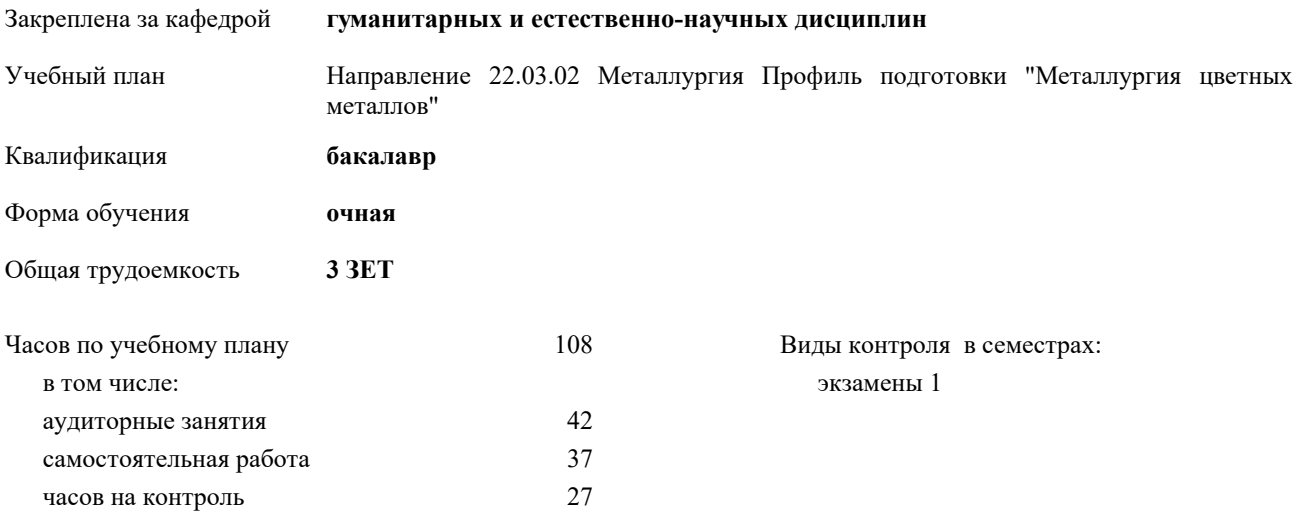

**Распределение часов дисциплины по семестрам**

| Семестр<br>(<Курс>.<Семестр<br>на курсе>) | 1(1.1)         |                |     | Итого          |
|-------------------------------------------|----------------|----------------|-----|----------------|
| Недель                                    | 13 5/6         |                |     |                |
| Вид занятий                               | УП             | $P\Pi$         | УП  | PП             |
| Лекции                                    | 14             | 14             | 14  | 14             |
| Практические                              | 28             | 28             | 28  | 28             |
| Консультации                              | $\overline{2}$ | $\overline{2}$ | 2   | $\overline{2}$ |
| Итого ауд.                                | 42             | 42             | 42  | 42             |
| Контактная работа                         | 44             | 44             | 44  | 44             |
| Сам. работа                               | 37             | 37             | 37  | 37             |
| Часы на контроль                          | 27             | 27             | 27  | 27             |
| Итого                                     | 108            | 108            | 108 | 108            |

Разработчик программы: *доц. кафедры, Бабич Е. В. \_\_\_\_\_\_\_\_\_\_\_\_\_\_\_\_\_*

Рабочая программа дисциплины

**Начертательная геометрия, инженерная и компьютерная графика**

разработана в соответствии с ФГОС ВО:

Федеральный государственный образовательный стандарт высшего образования - бакалавриат по направлению подготовки 22.03.02 Металлургия (приказ Минобрнауки России от 02.06.2020 г. № 702)

составлена на основании учебного плана:

Направление 22.03.02 Металлургия Профиль подготовки "Металлургия цветных металлов" утвержденного учёным советом вуза от 06.07.2023 протокол № 7.

**гуманитарных и естественно-научных дисциплин** Рабочая программа одобрена на заседании кафедры

Протокол методического совета университета от 01.06.2023 г. № 7 Зав. кафедрой Гурская Т.В., канд пед. наук

## **1. ЦЕЛИ ОСВОЕНИЯ ДИСЦИПЛИНЫ (МОДУЛЯ)**

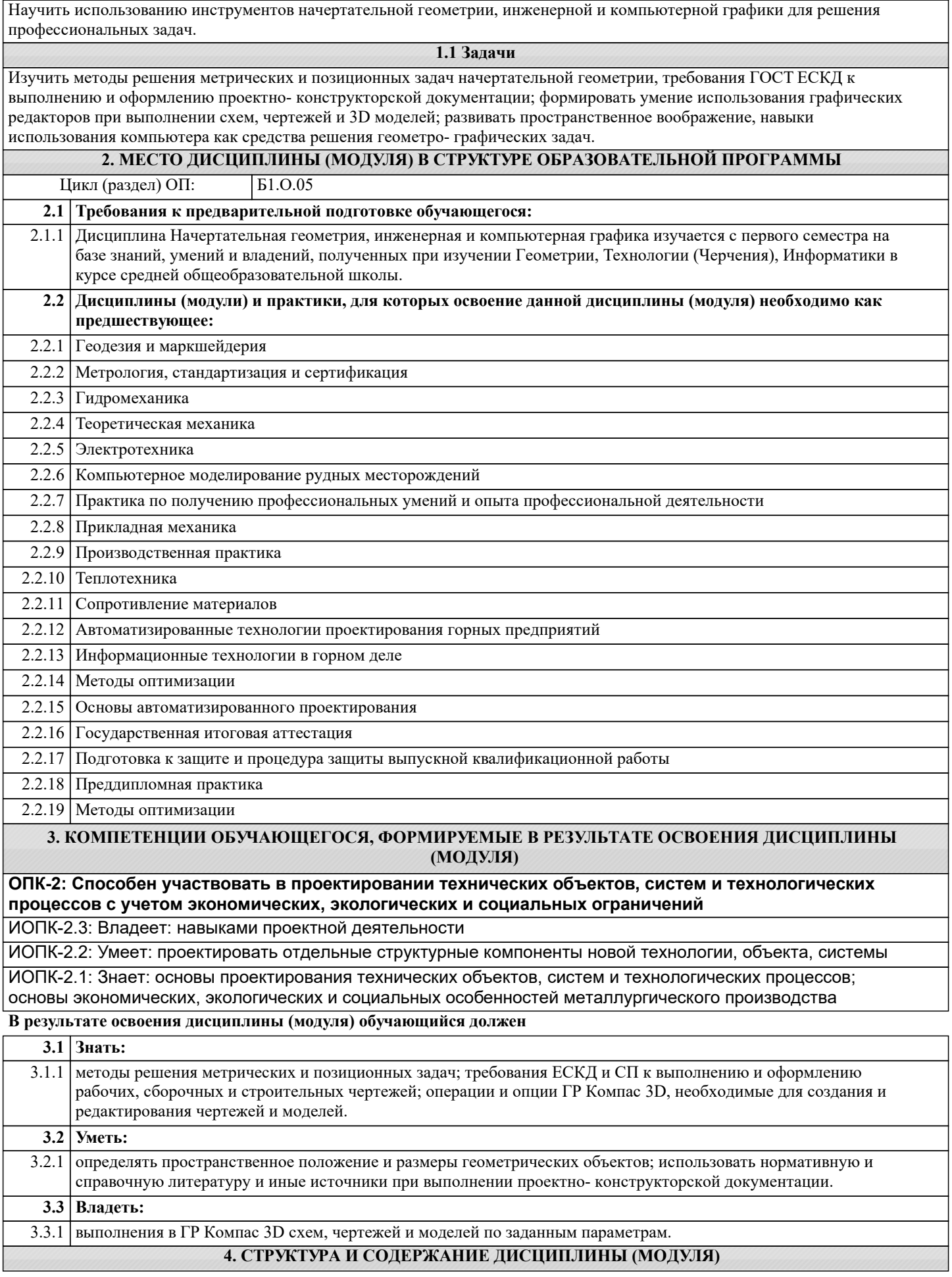

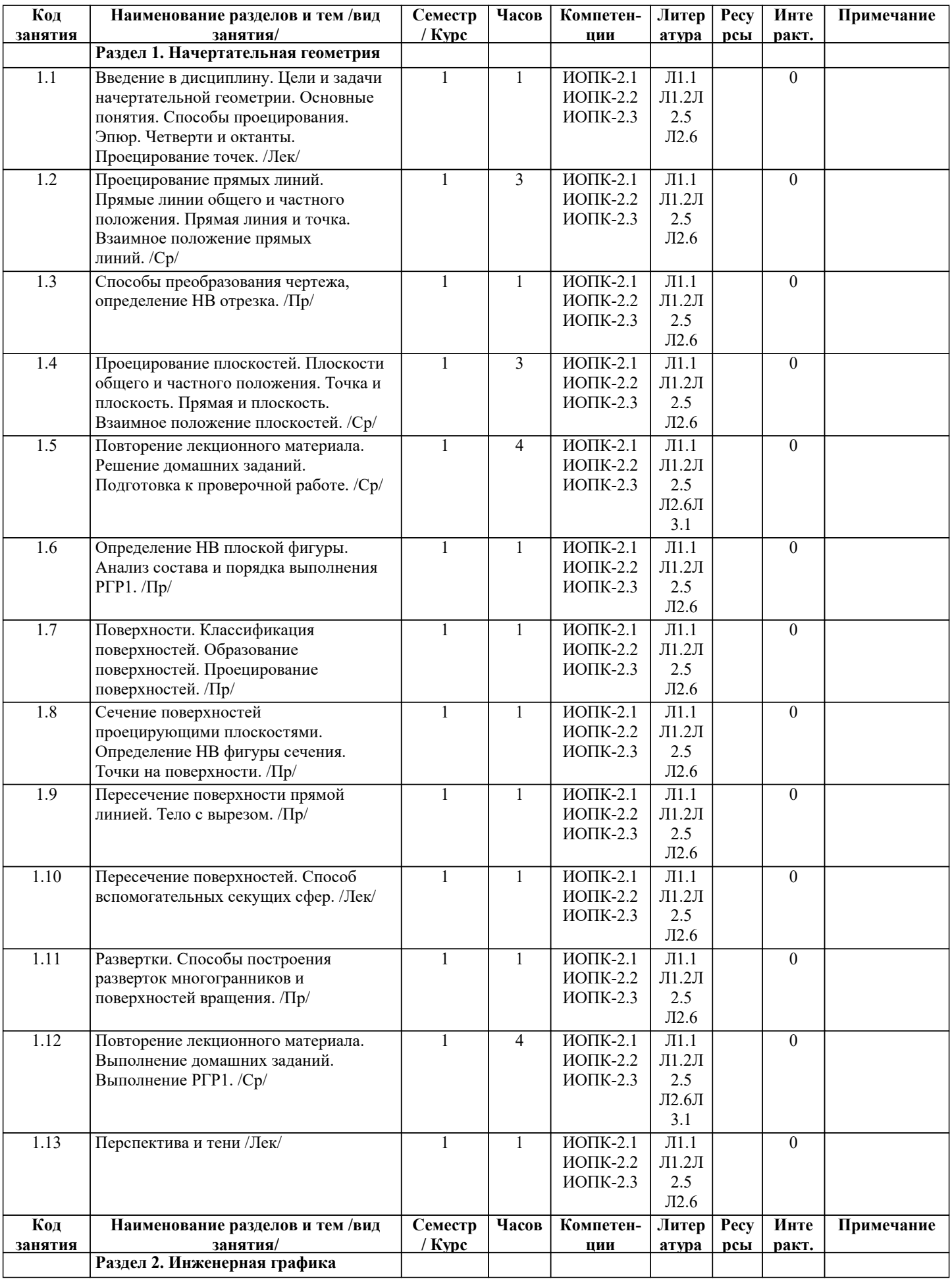

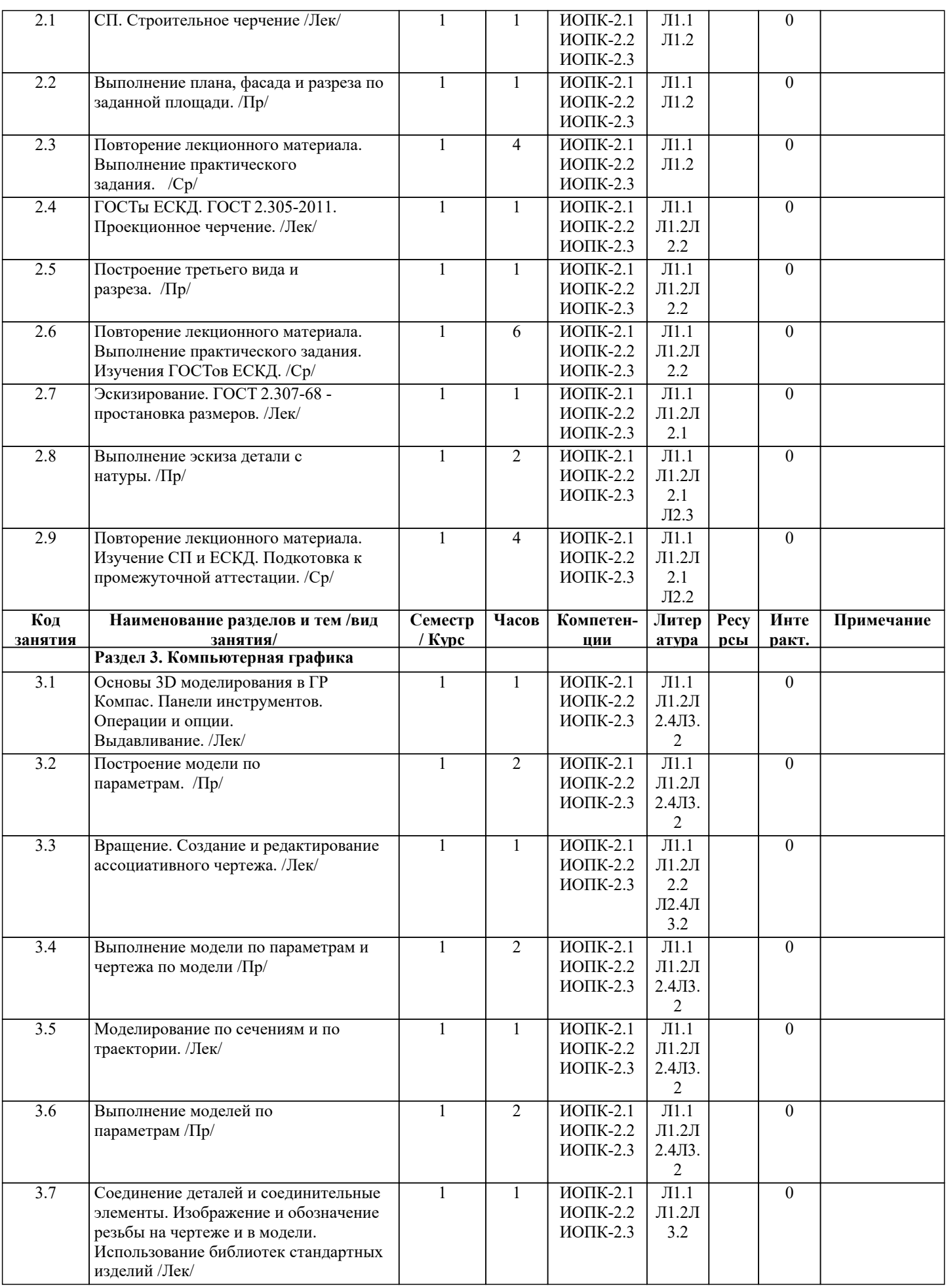

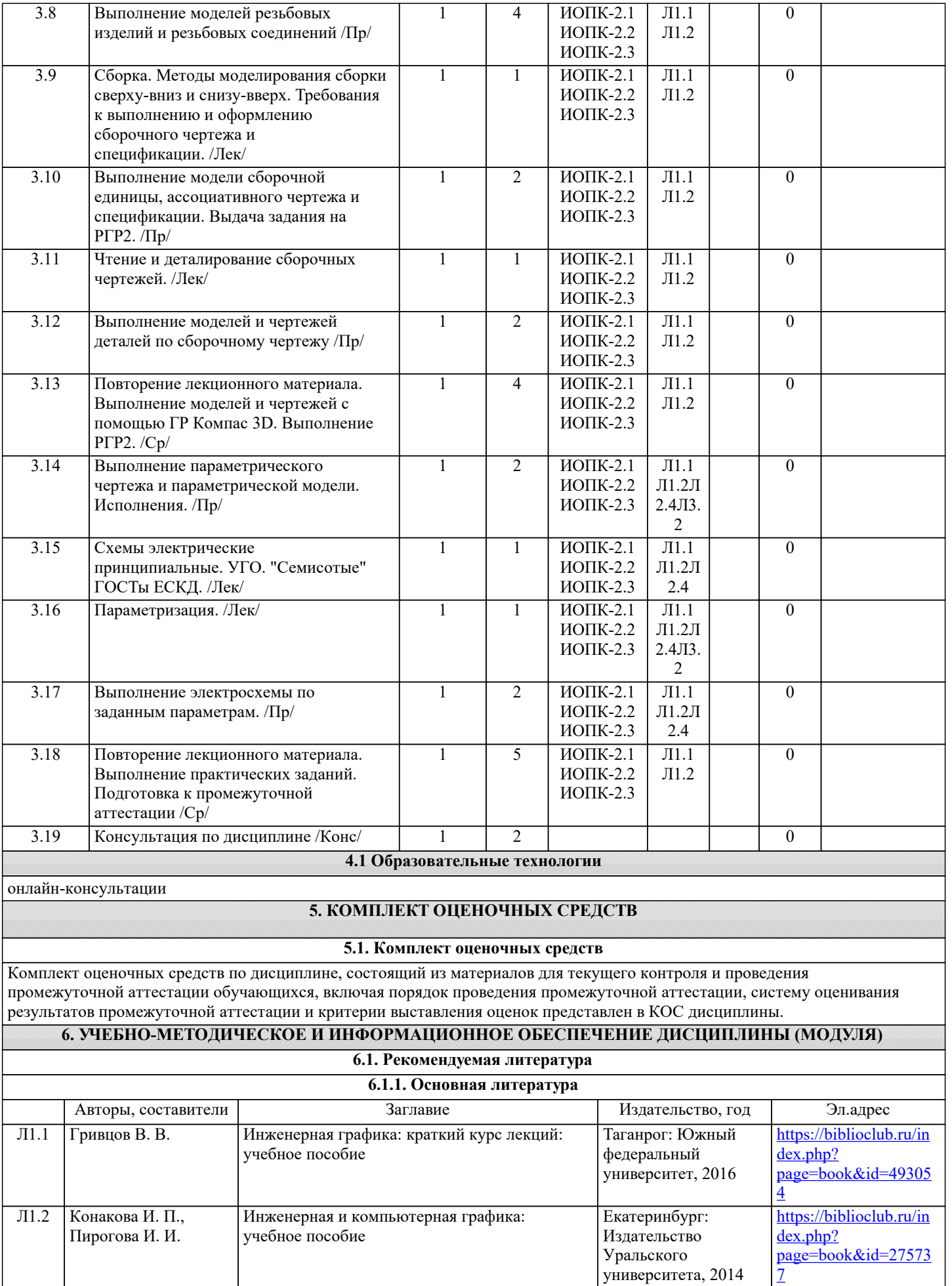

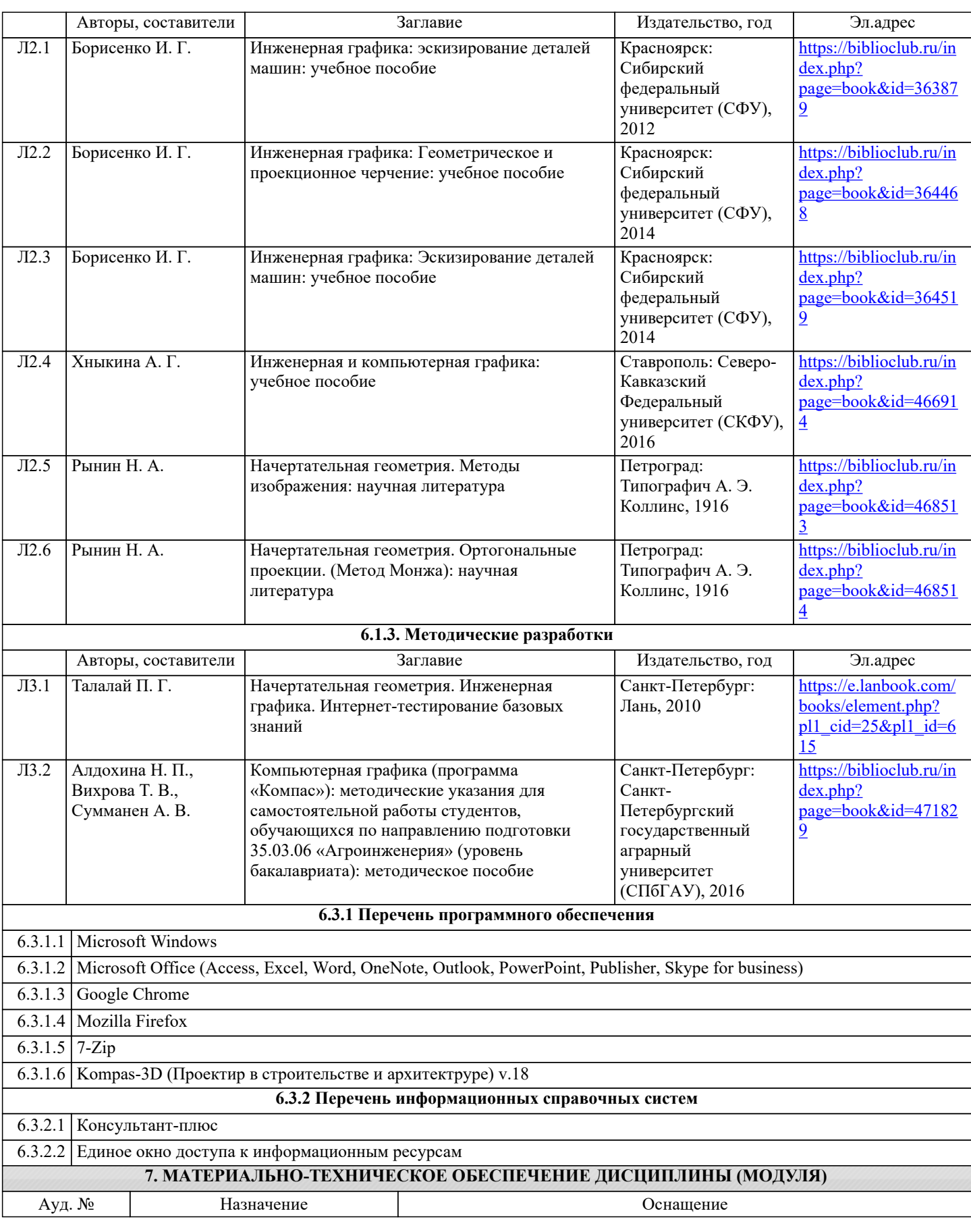

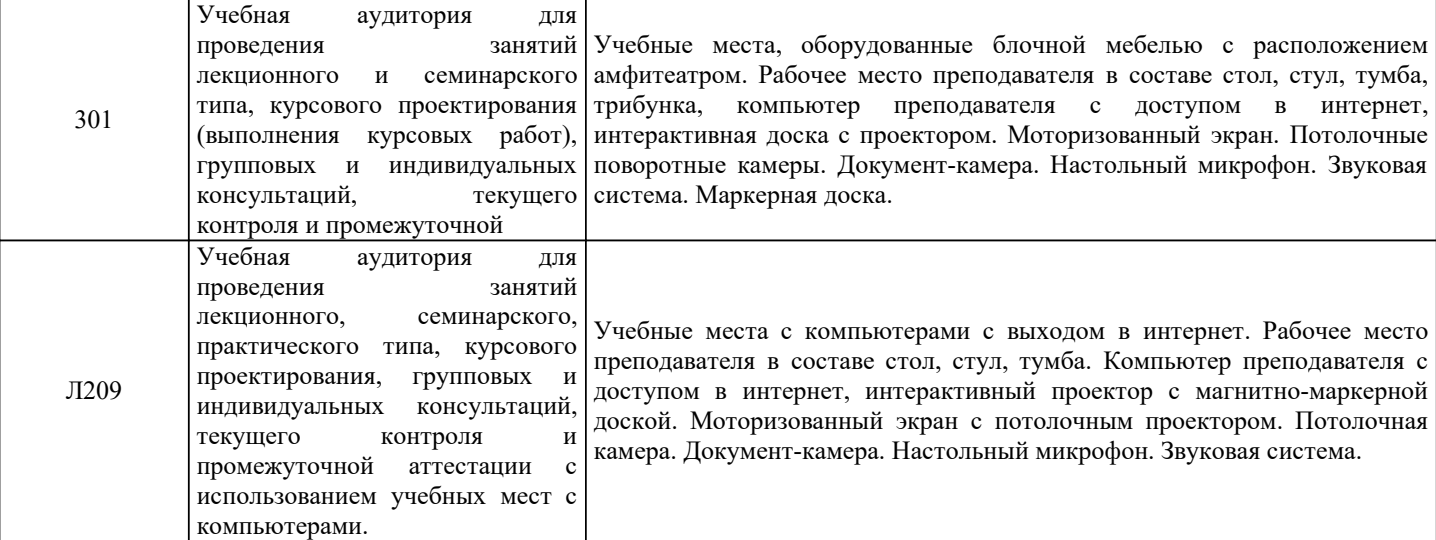

## **8. МЕТОДИЧЕСКИЕ УКАЗАНИЯ ДЛЯ ОБУЧАЮЩИХСЯ ПО ОСВОЕНИЮ ДИСЦИПЛИНЫ (МОДУЛЯ)**

Методические указания для обучающихся по освоению дисциплины

1. Изучение рабочей программы дисциплины.

2. Посещение и конспектирование лекций.

3. Обязательная подготовка к практическим занятиям.

4. Изучение основной и дополнительной литературы, интернет-источников.

5. Выполнение всех видов самостоятельной работы.

Эффективное освоение дисциплины предполагает регулярное посещение всех видов аудиторных занятий, выполнение плана самостоятельной работы в полном объеме и прохождение аттестации в соответствии с календарным учебным графиком.

Доступ к информационным ресурсам библиотеки и информационно-справочным системам сети «Интернет» организован в читальных залах библиотеки, в компьютерных классах, в помещениях для самостоятельной работы студентов со стационарных ПЭВМ, либо с личного ПЭВМ (ноутбука, планшетного компьютера или иного мобильного устройства) посредством беспроводного доступа при активации индивидуальной учетной записи.

Пользование информационными ресурсами расширяет возможности освоения теоретического курса, выполнения самостоятельной работы и позволяет получить информацию для реализации творческих образовательных технологий. Комплект учебно-методических материалов по всем видам учебной деятельности, предусмотренным рабочей программой дисциплины (модуля), размещен на странице данного курса в системе электронной поддержки обучения, доступной через личный кабинет обучающегося.

Методические материалы, разработанные для обеспечения образовательного процесса представлены в электронном каталоге ТУ УГМК.

Формы самостоятельной работы студентов по данной дисциплине разнообразны. Они включают в себя: - изучение лекционного и дополнительного материала (учебной, научной, методической литературы, материалов периодических изданий);

- подготовку к занятиям, предусмотренных РПД, мероприятиям текущего контроля и промежуточной аттестации Выполнять самостоятельную работу и отчитываться по ее результатам студент должен в соответствии с календарным планом изучения дисциплины, видами и сроками отчетности.

При выполнении самостоятельной работы студент должен руководствоваться методическими указаниями, размещенными на странице данного курса в системе электронной поддержки обучения, а также учебно-методическими материалами, которые указаны для СРС по темам дисциплины.

Перечень учебно-методического обеспечения для самостоятельной работы обучающихся по дисциплине указан по темам дисциплины, материалы размещены на странице данного курса в системе электронной поддержки обучения.

Методические рекомендации по организации образовательного процесса для обучения инвалидов и лиц с ограниченными возможностями здоровья

При необходимости программа дисциплины может быть адаптирована для инклюзивного обучения инвалидов и лиц с ограниченными возможностями здоровья с учетом особенностей их психофизического развития, индивидуальных возможностей и необходимых специальных условий их обучения.

При наличии в группе студентов с ограниченными возможностями здоровья возможно использовать адаптивные технологии.

Для студентов с ограниченным слухом:

- использование разнообразных дидактических материалов (карточки, рисунки, письменное описание, схемы и т.п.) как помощь для понимания и решения поставленной задачи;

- использование видеоматериалов, которые дают возможность понять тему занятия и осуществить коммуникативные действия;

- выполнение проектных заданий по изучаемым темам.

Для студентов с ограниченным зрением:

- использование фильмов с возможностью восприятия на слух даваемой в них информации для последующего ее обсуждения;

- использование аудиоматериалов по изучаемым темам, имеющимся на кафедре;
- индивидуальное общение с преподавателем по изучаемому материалу;
- творческие задания по изучаемым темам или по личному желанию с учетом интересов обучаемого.